# <span id="page-0-0"></span>**Delivery Address B2B Widget**

### Widget Use

Renders the B2B address input fields during checkout.

# Example of Widget Use

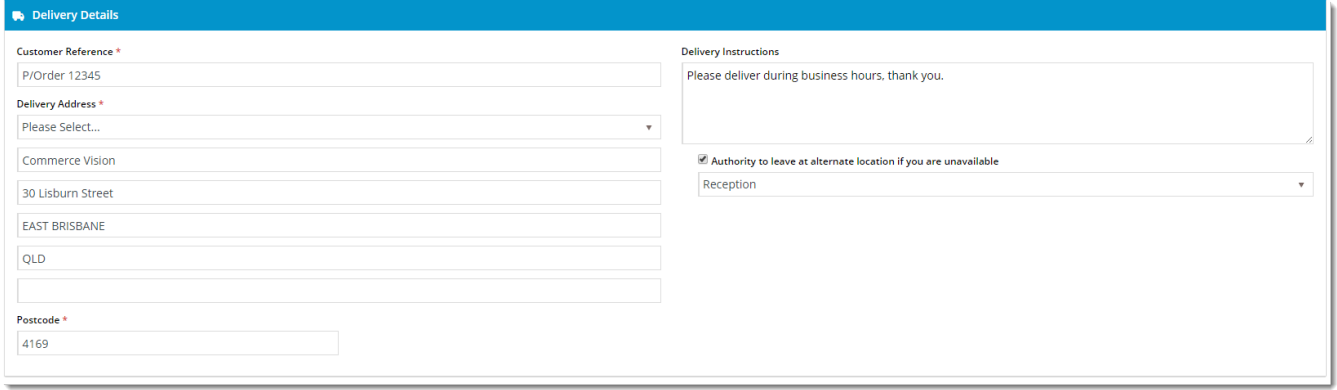

## Where can the Widget be placed?

The widget can be used in the following templates:

- Checkout Template
- Checkout Quote Template
- Guest Checkout Template
- PayPal Express Template

# Widget Options

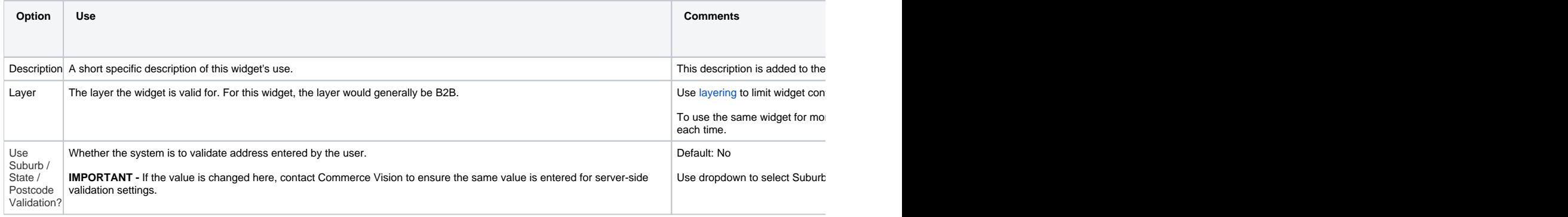

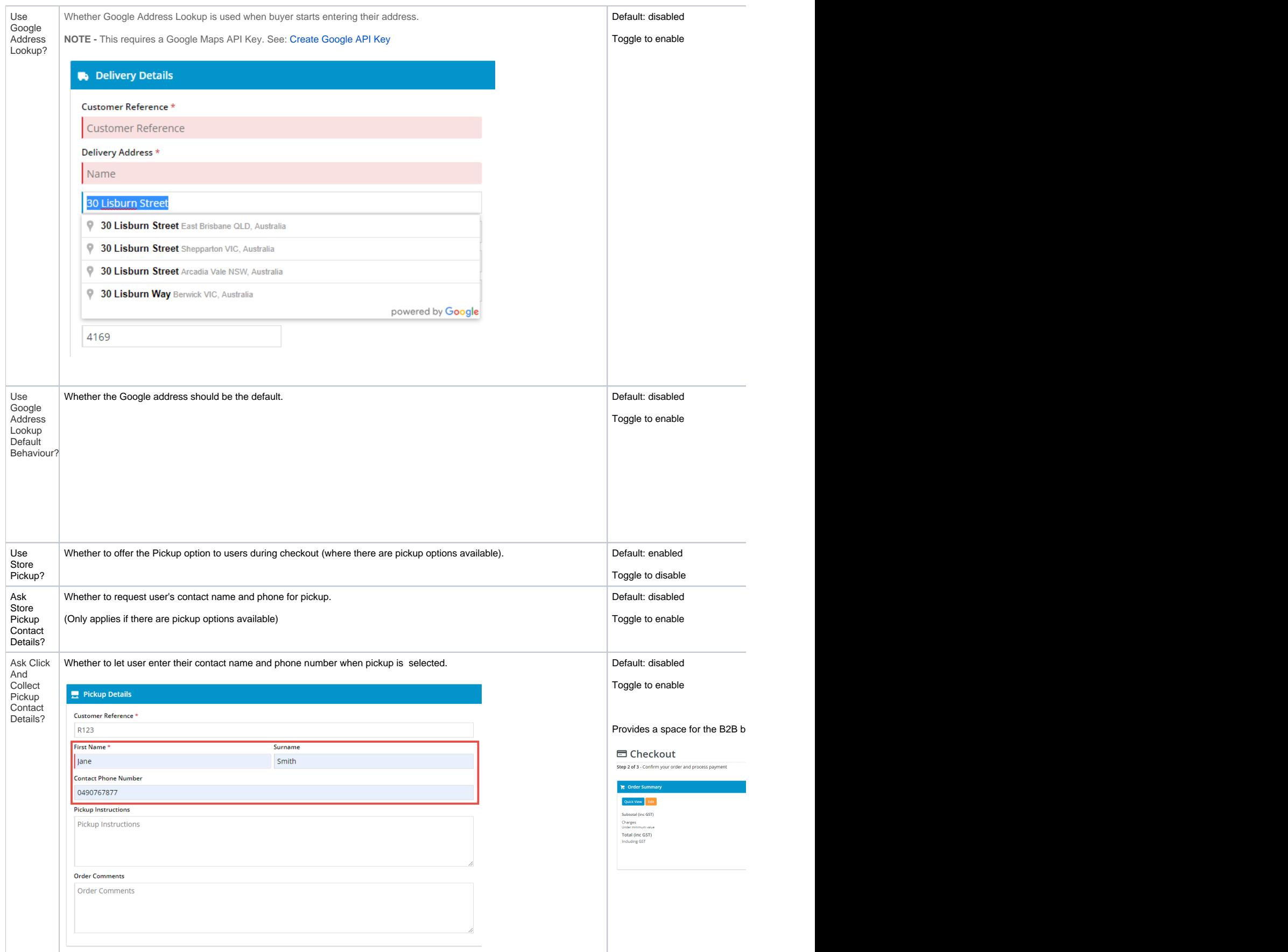

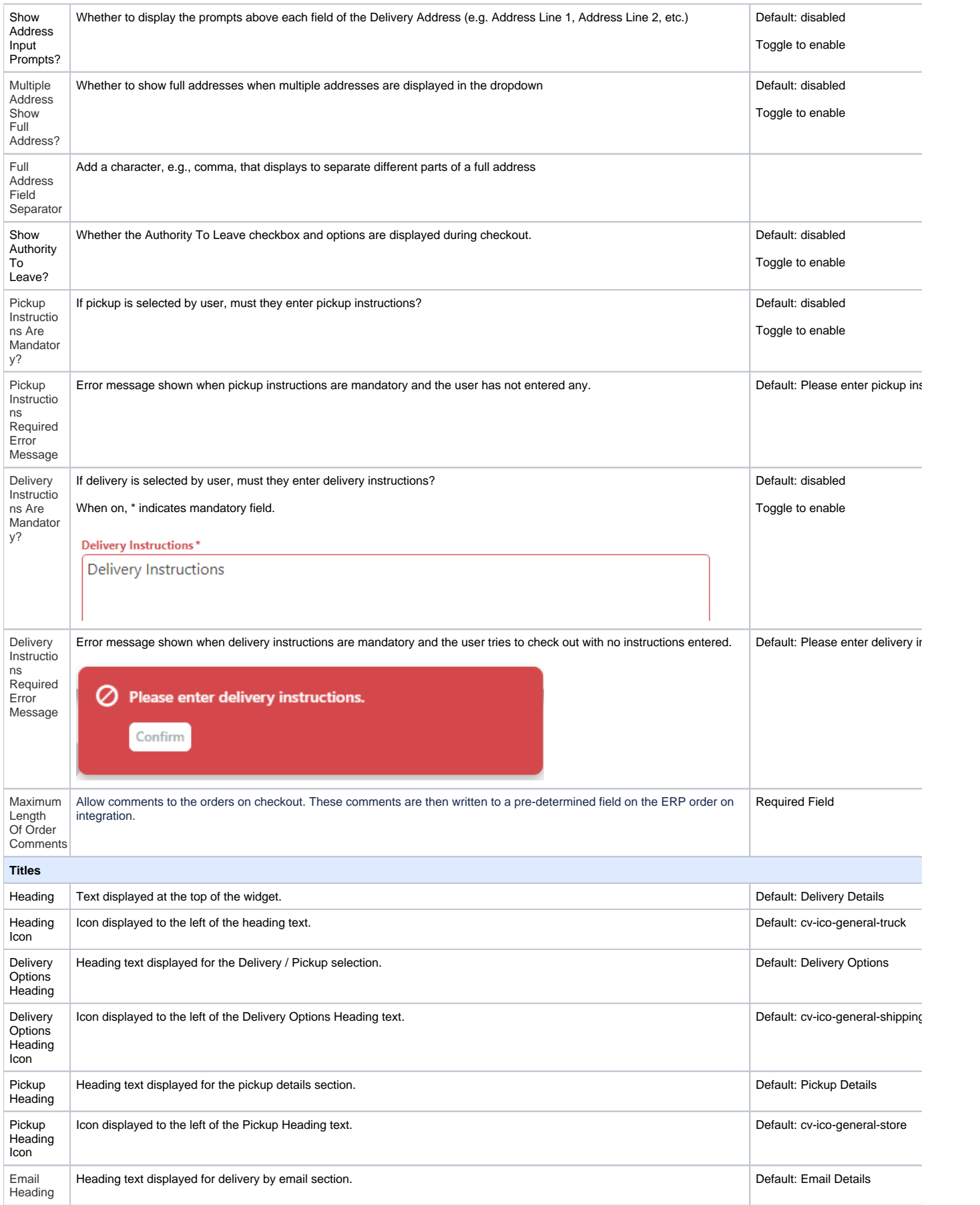

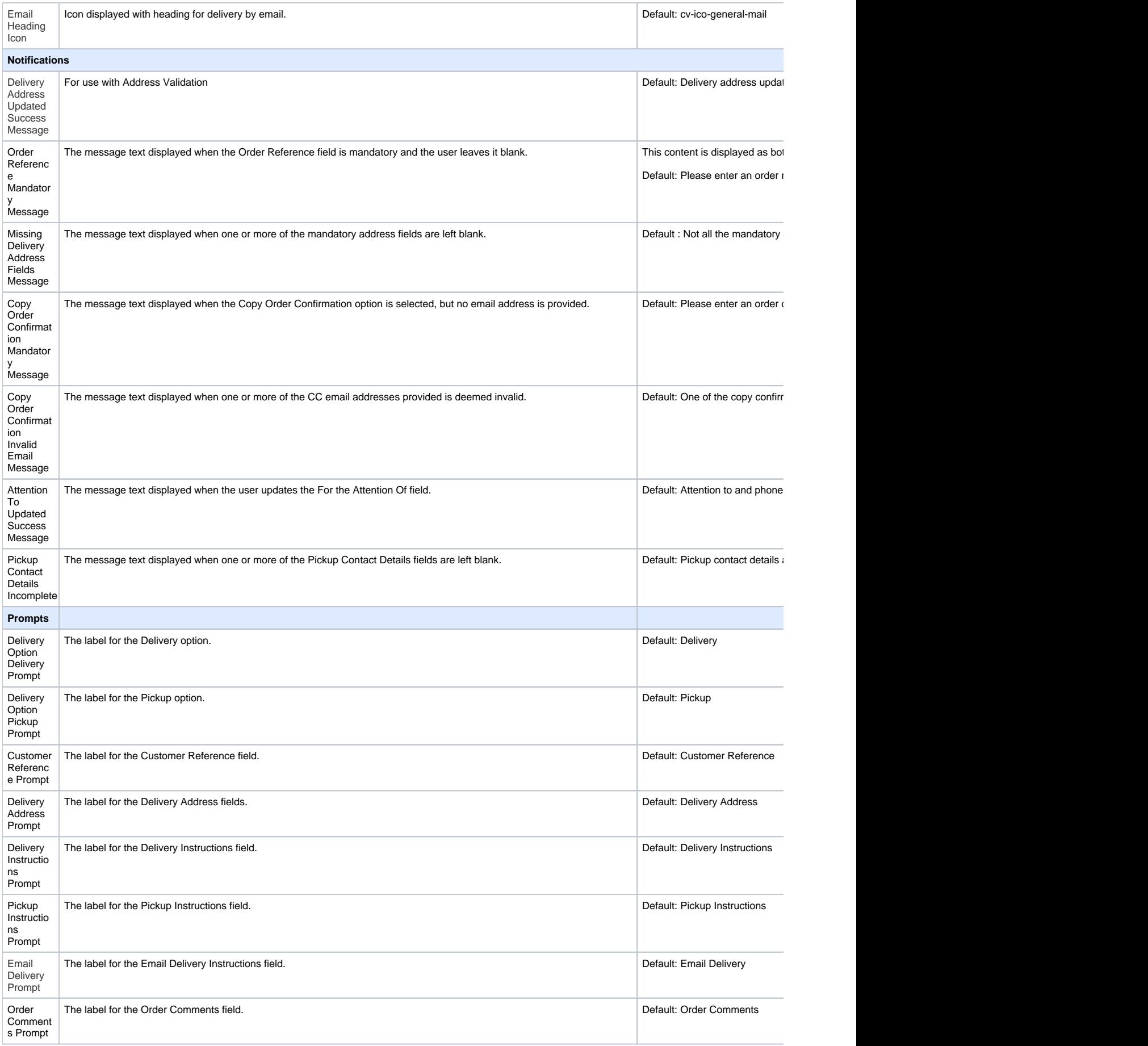

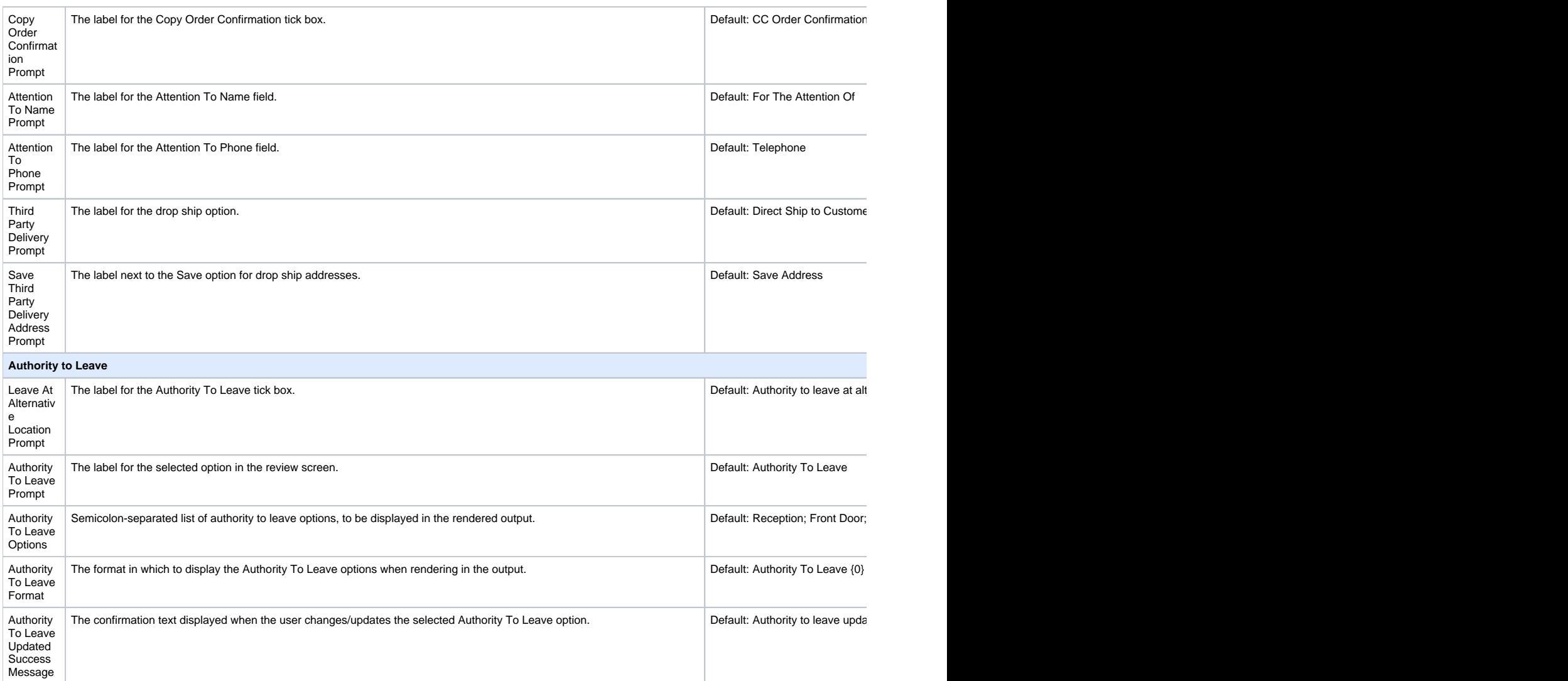

#### **Address Lookup**

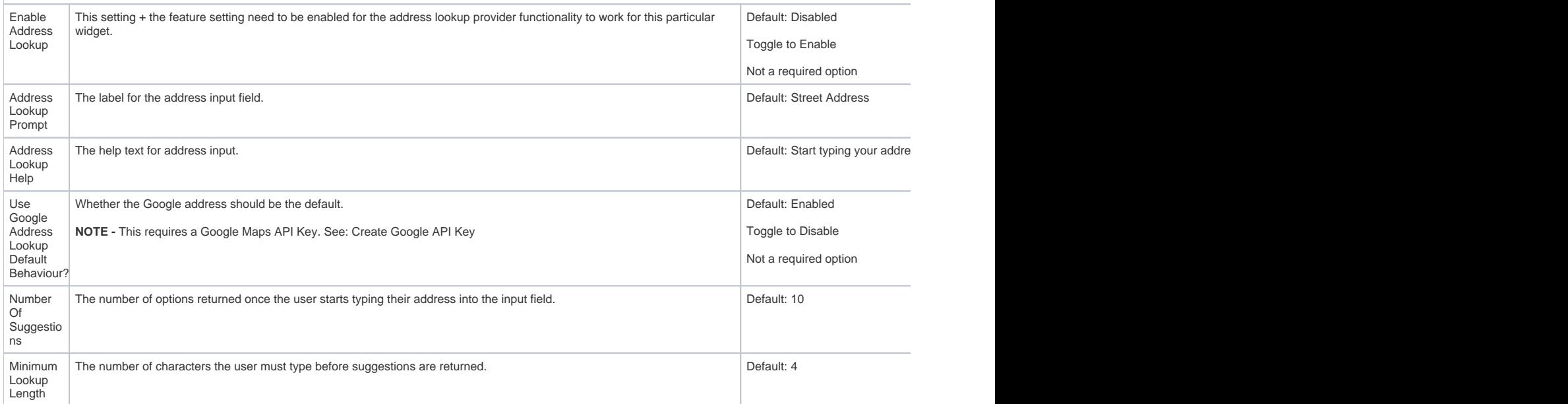

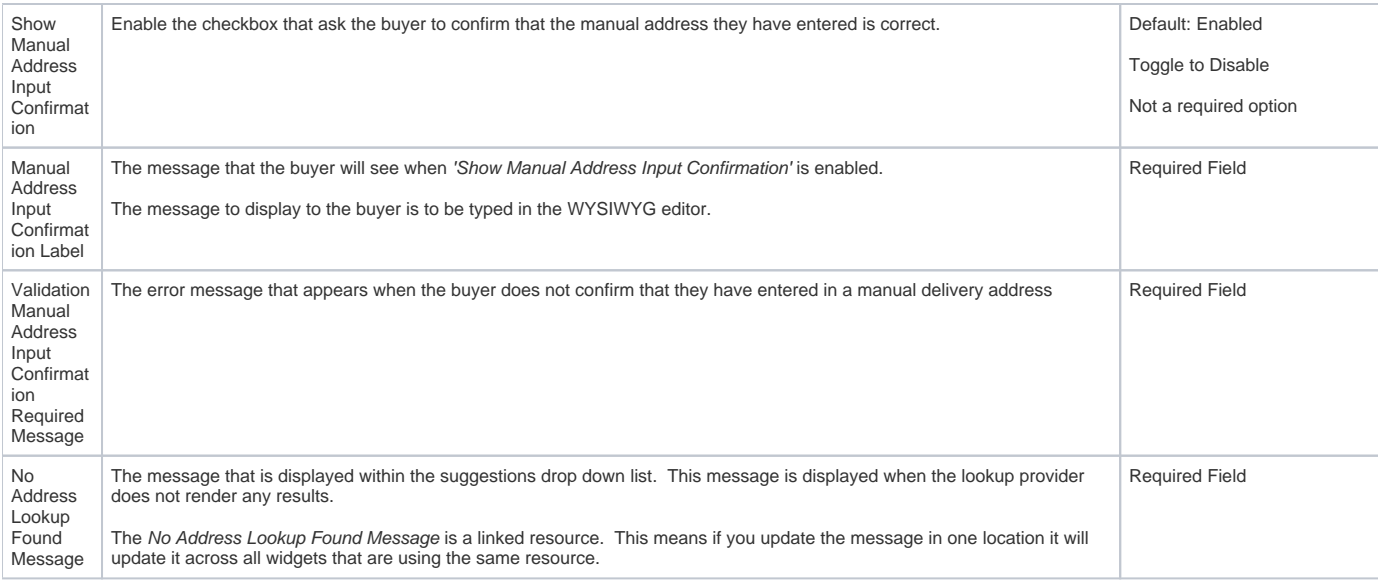

### Related help

- [Delivery Option Settings](https://cvconnect.commercevision.com.au/display/KB/Delivery+Option+Settings)
- [Click and Collect Mixed Delivery Methods](https://cvconnect.commercevision.com.au/display/KB/Click+and+Collect+-+Mixed+Delivery+Methods)
- [Google API Address Validation](https://cvconnect.commercevision.com.au/display/KB/Google+API+Address+Validation)
- [Allow Partial Payment Orders](https://cvconnect.commercevision.com.au/display/KB/Allow+Partial+Payment+Orders)
- [Click and Collect Email Delivery](https://cvconnect.commercevision.com.au/display/KB/Click+and+Collect+-+Email+Delivery)
- [Authority To Leave](https://cvconnect.commercevision.com.au/display/KB/Authority+To+Leave)
- [Click & Collect Shipping Settings](https://cvconnect.commercevision.com.au/pages/viewpage.action?pageId=9634273)
- [Email Order Address Widget](https://cvconnect.commercevision.com.au/display/KB/Email+Order+Address+Widget)
- [Store Locator Maintenance](https://cvconnect.commercevision.com.au/display/KB/Store+Locator+Maintenance)

#### **Related widgets**

- [Third Party Delivery Widget](https://cvconnect.commercevision.com.au/display/KB/Third+Party+Delivery+Widget)
- [Delivery Method Widget](https://cvconnect.commercevision.com.au/display/KB/Delivery+Method+Widget)
- [Delivery Address B2C Widget](https://cvconnect.commercevision.com.au/display/KB/Delivery+Address+B2C+Widget)
- [Delivery Address B2B Widget](#page-0-0)
- [Email Delivery Instructions Widget](https://cvconnect.commercevision.com.au/display/KB/Email+Delivery+Instructions+Widget)
- [Delivery Options Click And Collect Widget](https://cvconnect.commercevision.com.au/display/KB/Delivery+Options+-+Click+And+Collect+Widget)
- [Delivery Options Click And Collect Widget](https://cvconnect.commercevision.com.au/display/KB/Delivery+Options+-+Click+And+Collect+Widget)